## **THE TRAIN TO THE PLANE**

## **ARRIVING 4.22.16**

**RTD** 

脂肪

## **Take the Train to the Plane Beginning April 22**

RTD's University of Colorado A Line commuter rail service from Denver Union Station to Denver International Airport will be ready for service on April 22, 2016. With a travel time of 37 minutes, the rail line will serve eight stations, including Denver Union Station, Denver International Airport, and several communities along the I-70 corridor.

Trains will run every 15 minutes, with service hours from 3 a.m. to 1 a.m. Travel on the University of Colorado A Line will be a local (\$2.60), regional (\$4.50) or airport (\$9) fare, depending on the destination. Discount fares apply to those who are eligible.

The RTD University of Colorado A Line takes its name as a result of the first sponsorship through RTD's naming rights program. The line is 23 miles of new electric commuter rail, which is part of the Eagle P3 project, the nation's first full public-private partnership for transit. Local RTD taxes combined with a \$1.03 billion federal grant and \$450 million from Denver Transit Partners, the 34-year concessionaire that will build, operate and maintain the trains, make up the \$2.2 billion project.

The University of Colorado A Line is a commuter rail line, which will use new rail cars that will be the first of their kind in Denver. They are faster than light rail, with a top speed of 79 mph versus 55 mph, are larger, and carry more people than light rail vehicles—200 people at maximum. The vehicles will offer level boarding to better accommodate travelers with luggage and accessibility needs.

RTD will be celebrating the grand opening of the University of Colorado A Line on April 22 and 23 with a grand opening ceremony, free rides and station parties. As part of the festivities, RTD will offer free rides starting at noon on April 22 and all day on April 23.

For more details including schedules, fares and grand opening activities, visit [http://www.rtd](http://www.rtd-denver.com/a-line.shtml)[denver.com/a-line.shtml.](http://www.rtd-denver.com/a-line.shtml)

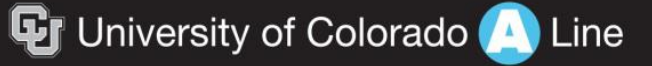

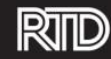